# **CoCoA-5 - Feature #270**

# **Distribution for linux**

18 Oct 2012 15:19 - Anna Maria Bigatti

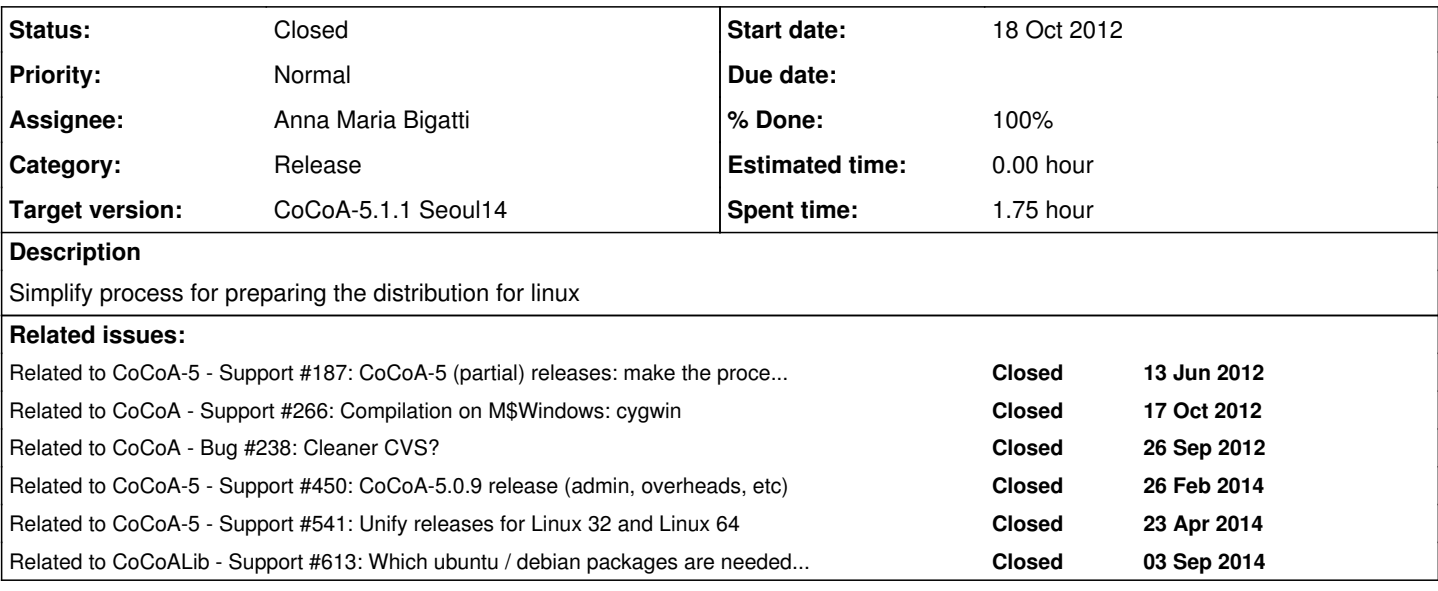

#### **History**

#### **#1 - 29 Nov 2012 08:21 - Anna Maria Bigatti**

*- Category set to Release*

## **#2 - 29 Jan 2014 19:17 - John Abbott**

I suggest generalizing this issue to simplifying the *make a distribution* process on any platform. There should be a make target in the root directory which does (almost?) all the work (probably via a shell script).

We are now thinking that the contents of the CVS repository are "independent" of the contents of a standard distribution (*e.g.* CVS will not contain dependency files, but a distrib version could/should)

# **#3 - 02 Apr 2014 17:34 - Anna Maria Bigatti**

*- Target version set to CoCoA-5.1.0 Easter14*

#### **#4 - 08 Apr 2014 14:01 - Anna Maria Bigatti**

- *Assignee set to Anna Maria Bigatti*
- *% Done changed from 0 to 40*

I have a private script for making a fairly automatic text release. Now I have to work on the GUI

#### **#5 - 09 Apr 2014 17:36 - John Abbott**

*- Target version changed from CoCoA-5.1.0 Easter14 to CoCoA-5.1.1 Seoul14*

#### **#6 - 11 Apr 2014 14:53 - Anna Maria Bigatti**

*- % Done changed from 40 to 50*

I improved my script, but I don't know if the libraries are statically or dynamically linked. Could you check if what I compiled works for you?

# **#7 - 23 Apr 2014 10:34 - Anna Maria Bigatti**

Oscar, could you tell me if this works for you (and tell me what uname -a gives?) <http://cocoa.dima.unige.it/download/install5-unix.shtml>

## **#8 - 11 Sep 2014 17:42 - John Abbott**

- *Status changed from New to Closed*
- *% Done changed from 50 to 100*